## **PROCESS FLOW FOR LITTLE FLOWER ONLINE FEES PAYMENT THROUGH SCHOOL WEBSITE**

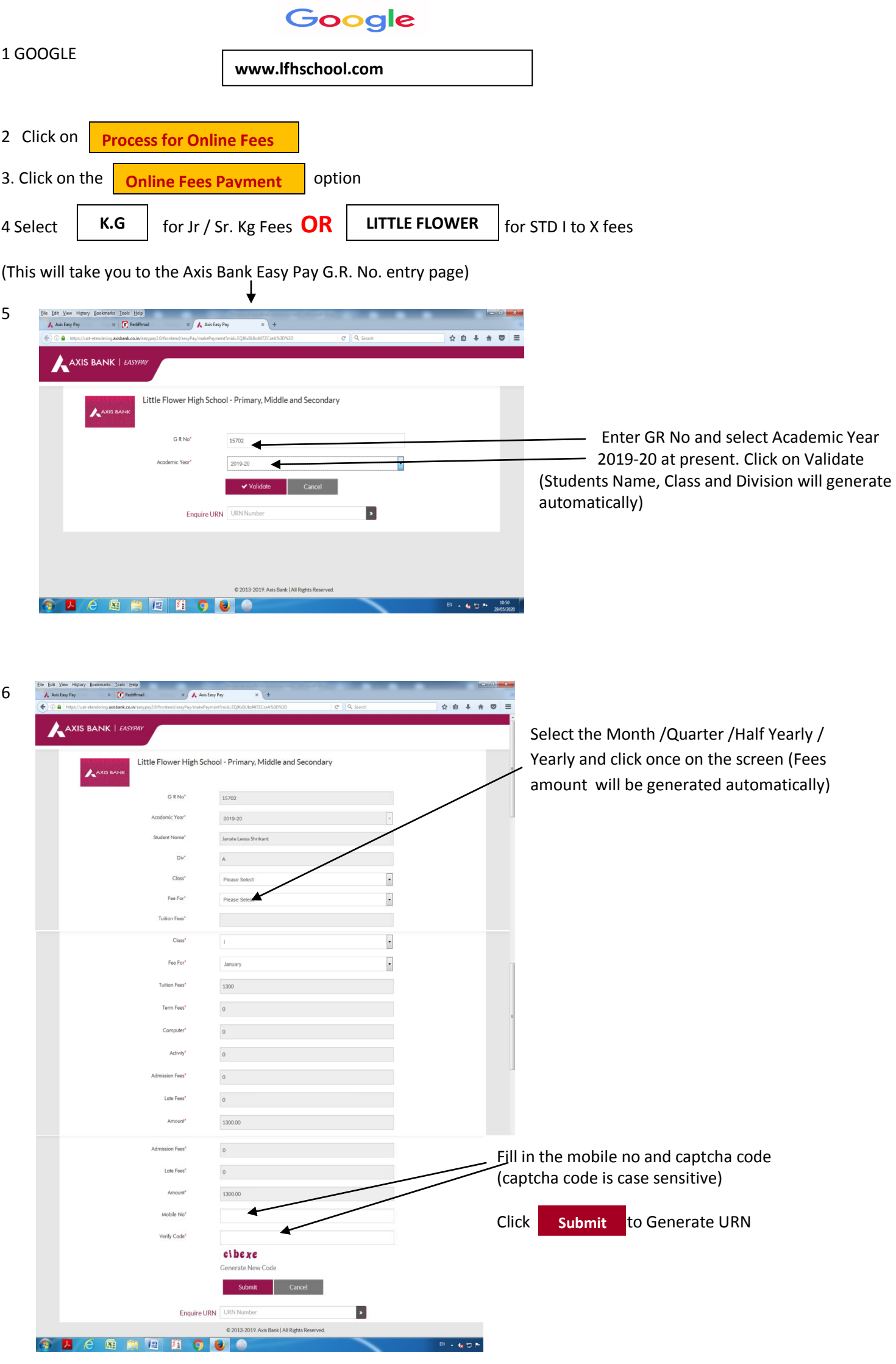

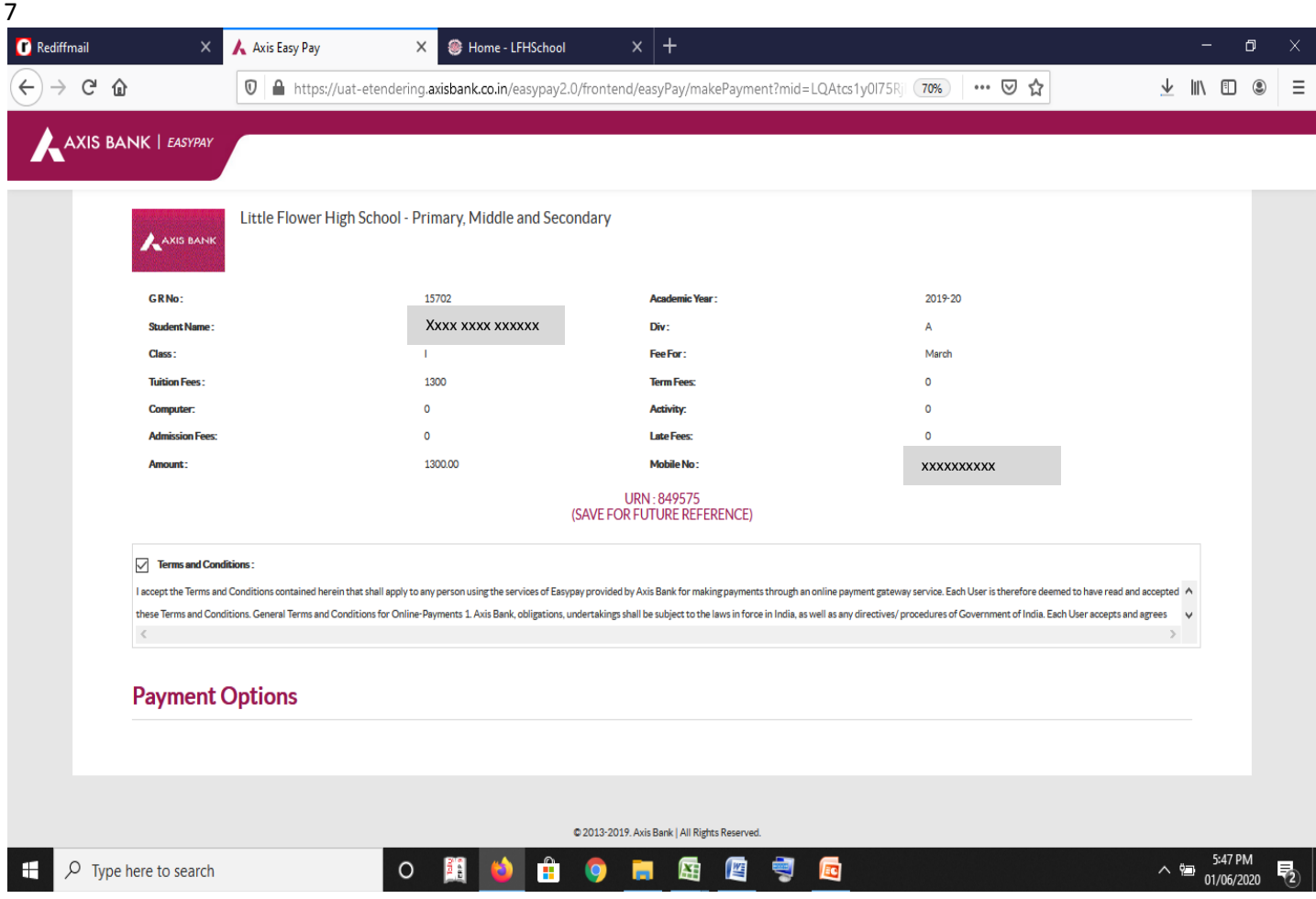

**# Please Tick the Terms and conditions box** post which all mapped payment option would be displayed. E.g. Master/Visa Debit Credit Card, Rupay Card, Axis Bank Net Banking, Other Bank Net Banking, UPI etc. User can complete the transaction as per process after selecting the payment mode. Post completion of transaction, payment acknowledgement with status and mode of payment will be shown which the user can e-mail, **Print or download in PDF Format for future reference.**

**Please store the URN for future reference**